#### Taking a Website Live

Alex Loddengaard(alexloddengaard@gmail.com)(http://www.alexloddengaard.com)

#### About Me

- **Service Service** ■ Previously a CSE 143/190L TA
- **Service Service Product Manager at Redfin**
- **Service Service** ■ Created <u>www.cellarspot.com</u>
	- Social network for wine conr **Social network for wine connoisseurs**

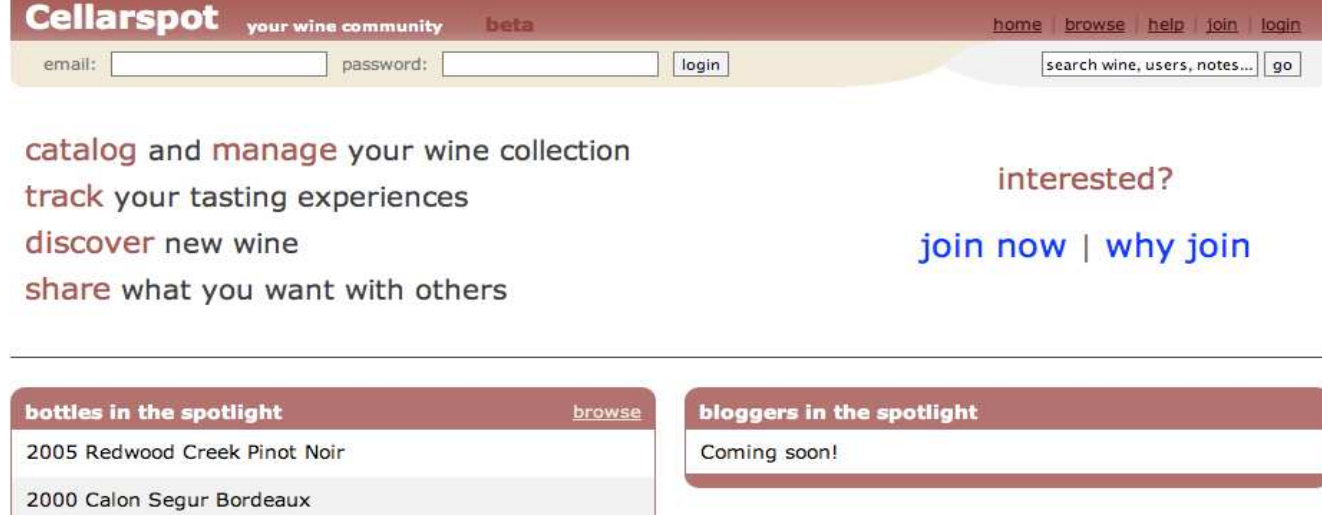

#### What is Cellarspot?

- $\mathbb{R}^3$ **Social network for wine connoisseurs** 
	- × ■ Taste notes, collections, friends, etc
- $\mathbb{R}^3$ ■ Rewrote the whole site 3 times in a year
	- ×  $\blacksquare$  In PHP at first, then two rewrites in JSP (Java)
- $\mathbb{R}^3$ ■ Was my first money-making website
- $\mathbb{R}^n$ ■ Was in your shoes when I started
- $\mathbb{R}^3$ ■ Got the idea from my Dad; I don't like wine

#### Enough about Me

#### Let's talk about you …

#### What's after 190m?

- $\mathbb{R}^n$ **Nebster is shutting down at end of quarter**
- $\mathbb{R}^3$ ■ Where will you continue to tinker?
	- × ■ Use your UW student space
		- П http://www.washington.edu/computing/web/publishing/students.html
	- T. ■ Install MySQL on Dante
		- П http://www.washington.edu/computing/web/publishing/mysql-install.html
	- × ■ Visit <u>http://students.washington.edu/youruwnetid</u>
	- × ■ Or setup PHP, Apache, MySQL on your PC

### What if you want more?

- **Service Service** ■ What if you want your own .com name?
- **Service Service** ■ What if you want to make some money?
- **Service Service** ■ What if you want to take web development to the next level?

### The Truth

- $\mathbb{R}^n$  The gap between a legitimate website and a personal project is small - **this is the beauty of the web**
- **All of you are capable of making something that**  $\mathcal{L}_{\text{max}}$ people will use
- $\mathcal{C}^{\mathcal{A}}$ ■ Examples:
	- × ■ Cellarspot.com
	- Facebook.com ×
	- Rememberthemilk.com П
	- × Craigslist.org
	- Mobaganda.comП
- $\blacksquare$  All websites tha **All websites that started off simple**

### The Next Level is Hosting

- $\mathbb{R}^3$  Buy a domain name
	- Example: martystepp.com
- Buy web space from a hosting company  $\mathcal{L}^{\text{max}}$ 
	- П They provide you with PHP, MySQL, etc
- $\mathcal{C}^{\mathcal{A}}$ **You can buy a domain name and web space from the** same company
- **Good companies:**  $\mathcal{L}_{\mathcal{A}}$ 
	- П Dreamhost.com (Marty's recommendation)
	- × Godaddy.com
	- Westhost.com П
	- Wingsix.comП

## Hosting Gotchas

- $\mathbb{R}^3$ **Nake sure that your host provides the** services you need
	- × ■ Some hosts only provide PHP + MySQL
	- × ■ Some only provide Ruby on Rails, etc
- $\mathbb{R}^3$ **One-stop shops are convenient** 
	- × **Buy the domain and web space from the same** company
	- T. ■ Dreamhost is awesome

## OK, you're live

#### Refine your website

#### Research

- $\mathcal{L}_{\mathcal{A}}$  First step to refinement is research
	- Research will tell you more about the problem you're solving П
	- **Understand your users**
	- **Understand use cases**
- $\mathcal{L}_{\mathcal{A}}$ ■ Research by interviewing, surveying, etc
- $\overline{\mathbb{R}}$ **In my opinion, Cellarspot was solving a fake problem** 
	- П I didn't research enough
	- **I** didn't know enough about wine connoisseurs П
- $\mathcal{L}_{\mathcal{A}}$ **Research increases the likeliness of your website** being used
- $\overline{\mathbb{R}}$  $\blacksquare$  It's more fun when your website is used :)

#### Cellarspot Focuses

- $\mathbb{R}^3$ **• Original focus was on functionality** 
	- × **E** "Let's make a website with awesome functionality; the look is less important."
- $\mathbb{R}^3$ ■ Original focus was bad
	- × **Ne should have focused on a core feature set** with an attractive and grabbing look
	- × **Nine connoisseurs need attractive websites**
	- × ■ Had I done research upfront I would have known this earlier

## **Privacy**

#### $\mathbb{R}^n$ Be upfront with your user

- × ■ Specify your privacy policy in a "Terms" page
- T. ■ Facebook's "Terms" page is ~8 pages
- × ■ Twitter had a big problem with this recently
- $\mathbb{R}^3$ ■ Bonus screenshot from Facebook:

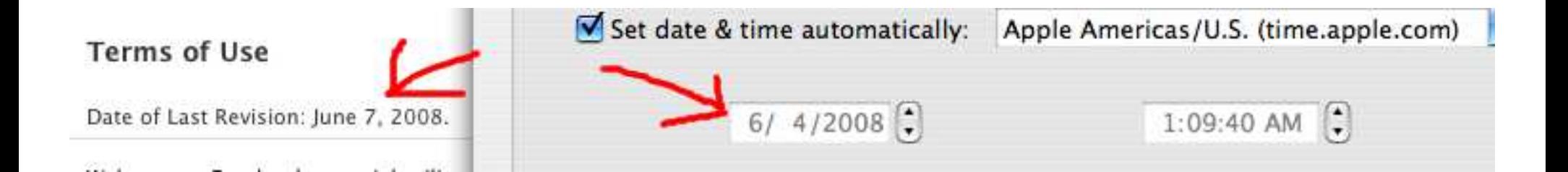

#### You got a good idea

#### Track and evaluate your website

## Have you looked at the 190m source?

#### **Service Service** ■ What's this?

```
<script type="text/javascript">
       var gaJsHost = (("https:" == document.location.protocol) ? "https://ssl." : "http://www.");
       document.write(unescape("%3Cscript src='" + qaJsHost + "google-analytics.com/ga.js' type='text/javascript'%3E%3C/script%3E"));
</script
```

```
<script type="text/javascript">
        var pageTracker = gat. getTracker("UA-2729135-5");
        pageTracker. initData();
        pageTracker. trackPageview();
\langle/script>
```
#### **Service Service** ■ Turns out Marty knows more about you than you think … he's got Google Analytics

## Google Analytics (GA)

 $\mathbb{R}^3$ **Sign up here:** 

http://www.google.com/analytics

- $\mathbb{R}^2$ Then just install the JavaScript they give you
- $\mathbb{R}^3$ GA gives you insane statistics about your site

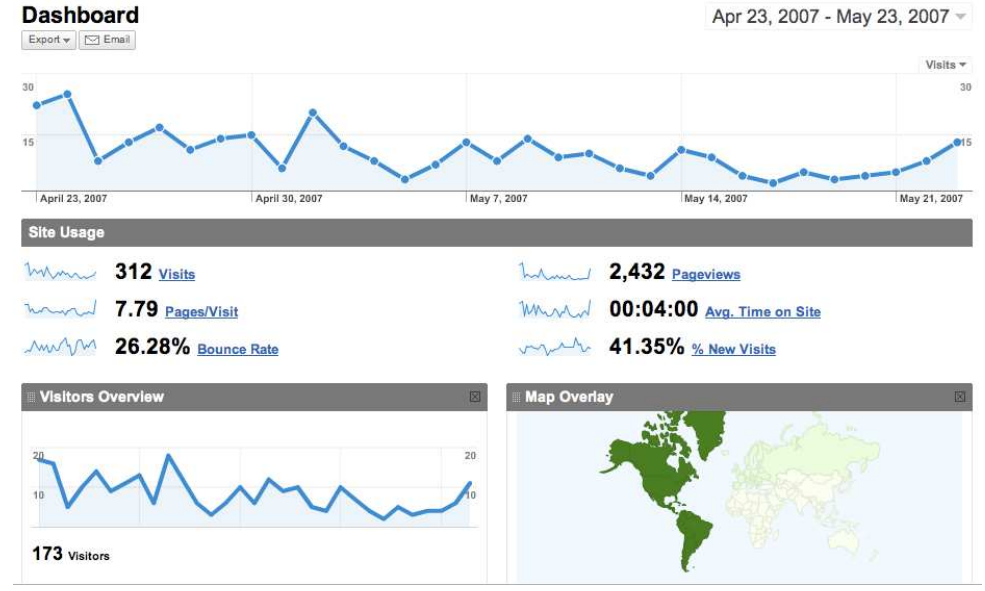

6/4/08 Alex Loddengaard

#### Revenue Models

#### Make some money

#### Advertisements on Your Site

- **Service Service**  Google AdSense
	- m. **Example 25 and 7 and 7 and 7 and 7 and 7 and 7 and 7 and 7 and 7 and 7 and 7 and 7 and 7 and 7 and 7 and 7 and 7 and 7 and 7 and 7 and 7 and 7 and 7 and 7 and 7 and 7 and 7 and 7 and 7 and 7 and 7 and 7 and 7 and 7 and 7**
	- × ■ Paid per click (usually ~\$.10-3.00)
	- m. Customizable look and feel
	- × **Any fool with a website can install these!**
	- m. **Just sign up and install the JavaScript**

#### × www.google.com/adsense

**Printed Wine Glass \$1.59** \$1.59 Wine Glasses, \$1.49 flutes \$0.56 shot Glasses. Free clip art. www.Discountmugs.com

#### **Wine Cellar** Specialists in Custom Wine Cellars. We Will Beat Any Delivered Price.

www.VintageCellars.com

#### **Winery Tours**

Luxury Group Transportation 20 Guests On Our Limo Style Bus winerybus.com

#### **Wine Shippers**

Parcel approved shippers, Includes Carton, Low pricing on the net! www.univfoam.com/productsCoo

Ads by Google

6/4/08 Alex Loddengaard

### Cellarspot AdSense Example

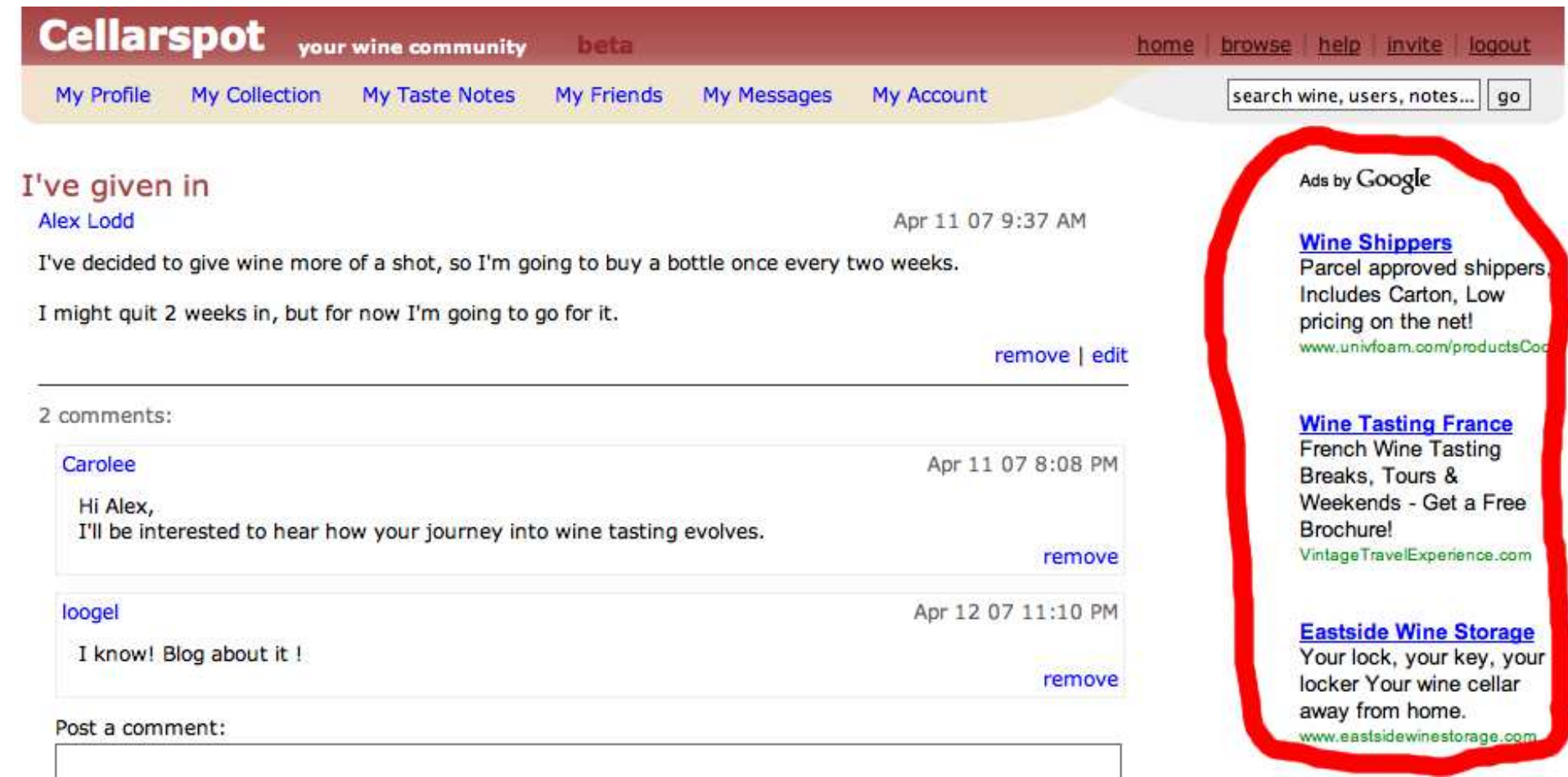

#### Referrals

- **Service Service**  Website owner gets commission from referred sale
	- × **B** Many e-commerce sites offer this
	- m. Amazon.com, Bestbuy.com, etc
	- × **Commission ranges between 5-10%**
	- LOOK for "Join Associates" on Ama ■ Look for "Join Associates" on Amazon.com

### Cellarspot Referral Example

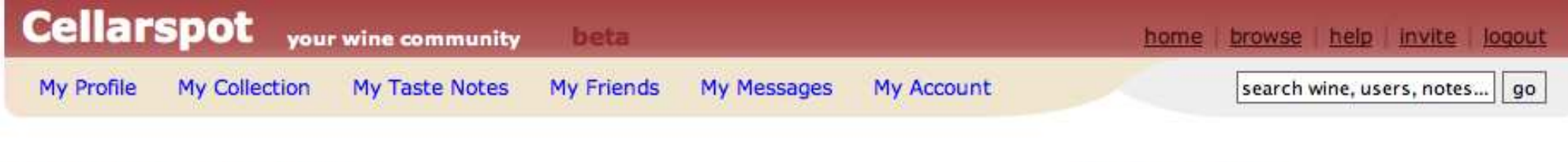

#### 2004 Kistler Chardonnay

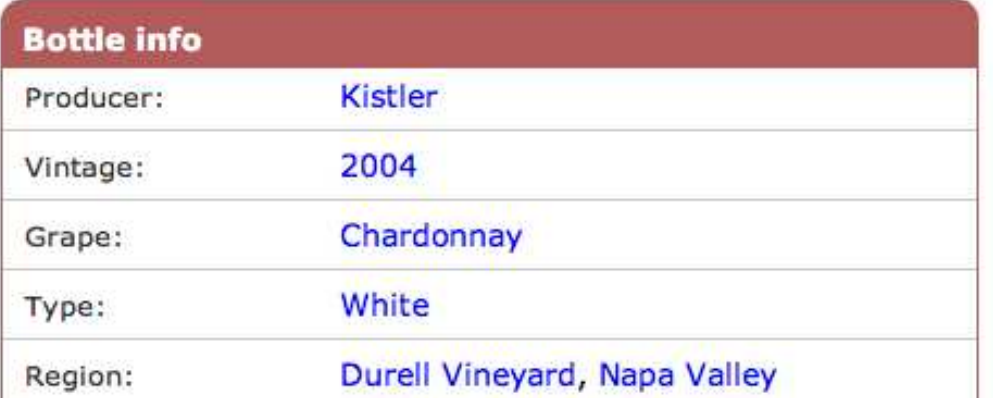

**Wine Review Online** 

Ratings, Reviews, Expert Buying Advice from America's Top Critics

Ads by Google

Write a Taste Note for this Bottle Add this Bottle to your Collection

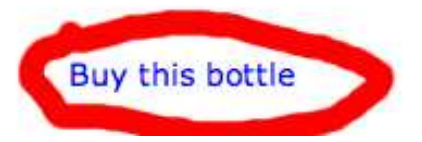

#### E-Marketing

#### Market your site and get users onboard

#### Google AdWords

- $\mathbb{R}^3$ **Nou can produce ads that show up as Google** AdSense ads on relevant websites
- $\mathbb{R}^3$ ■ Keywords can be purchased that make you the "sponsored link" on the Google search page
- $\mathbb{R}^3$ ■ Cost per Click (CPC ~\$.10-3.00)
- $\mathbb{R}^3$ ■ <u>http://adwords.google.com</u>

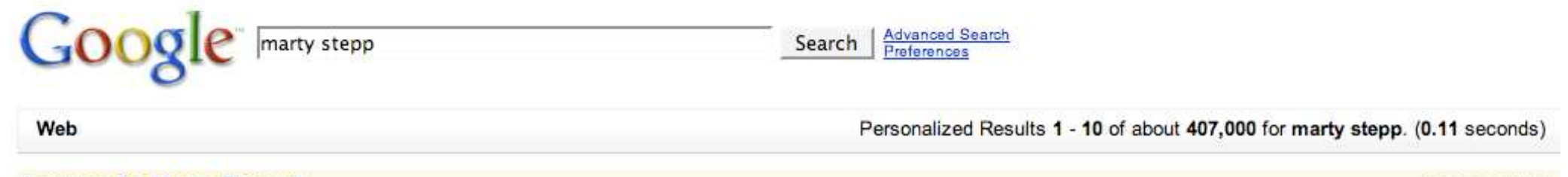

Remember those stupid <meta> tags?

**Service Service** ■ No one really uses those, right? **Service Service** ■ Let's learn about SEO …

## But first

**Service Service If you were Google, how would you** determine if one website was better than another?

**Service Service Do you determine the most popular** person by what they say about themselves?

#### Search Engine Optimization (SEO)

- $\mathbb{R}^n$ ■ The way your site performs in search engines
- $\mathbb{R}^3$ **Learn more here:** 
	- × ■ <u>http://en.wikipedia.org/wiki/PageRank</u>
	- × ■ <u>http://en.wikipedia.org/wiki/Nofollow</u>
	- http://en.wikipedia.org/wiki/Search ■ <u>http://en.wikipedia.org/wiki/Search\_engine\_optimiz</u> ation
- $\mathbb{R}^3$ ■ Include the appropriate <meta> tags
	- T. Description, keywords, etc
- $\mathbb{R}^3$ ■ Use a descriptive <title>
	- × ■ Look at Amazon's title -- it's huge

## SEO (cont.)

- $\mathbb{R}^3$ ■ See each search engine's recommendations
	- × ■ Yes, they specify them
	- nttp://www.google.co... http://www.google.com/support/webmasters/
- $\mathbb{R}^3$ ■ Most important:
	- × ■ Get people to link to you
	- T. **Example 13 Get bloggers to blog about you** 
		- П Google likes bloggers

## Google PageRank

**Service Service Bubbles are websites, arrows are links** 

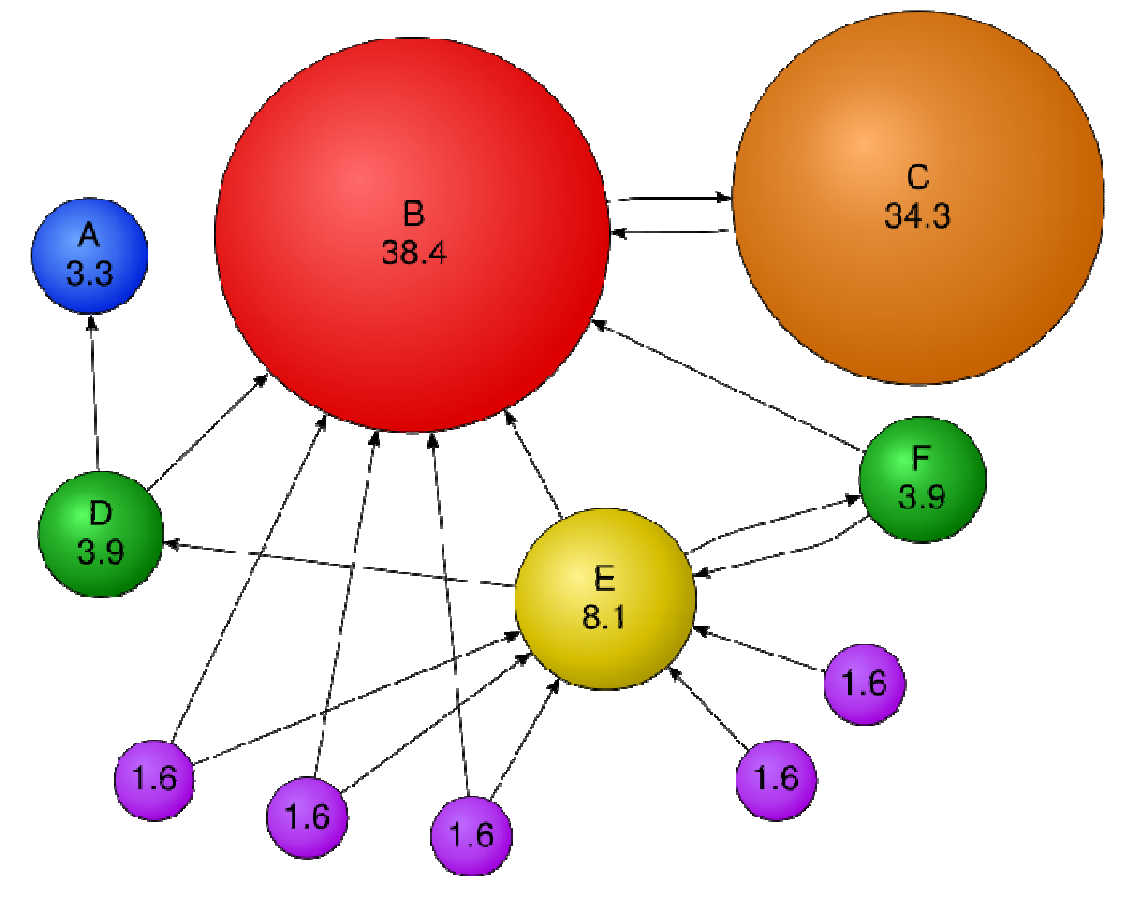

## SEO (cont.)

#### **Service Service Typically your website will be** keyworded based on the anchor text of incoming links

× ■ Also keyworded by <title>, <meta> and content

Footer of Trulia.com:

#### **Residential Real Estate**

San Francisco real estate | New York real estate | Los Angeles real estate | Orlando real estate | Miami real estate | Philad San Jose real estate | Chicago real estate | Arizona real estate | California real estate | Florida real estate | Illinois real est Pennsylvania real estate | Texas real estate | Other local real estate | Home price maps

## Google Bombs

- Before Google got smart, they keywordedmostly by anchor text
- $\mathbb{R}^3$ ■ Bloggers linked to whitehouse.gov/president with anchor text "miserable failure"
- $\mathbb{R}^3$ ■ Googleing "miserable failure" showed whitehouse.gov/president as the first link
- $\mathbb{R}^n$ Google has since fixed this
- $\mathbb{R}^3$ http://en.wikipedia.org/wiki/Google\_bomb

### A Useful SEO tool

#### **Service Service** ■ Google Webmaster Tools

- m. <u>http://www.google.com/webmasters</u>
- × **Useful information about your site in** Google's search engine

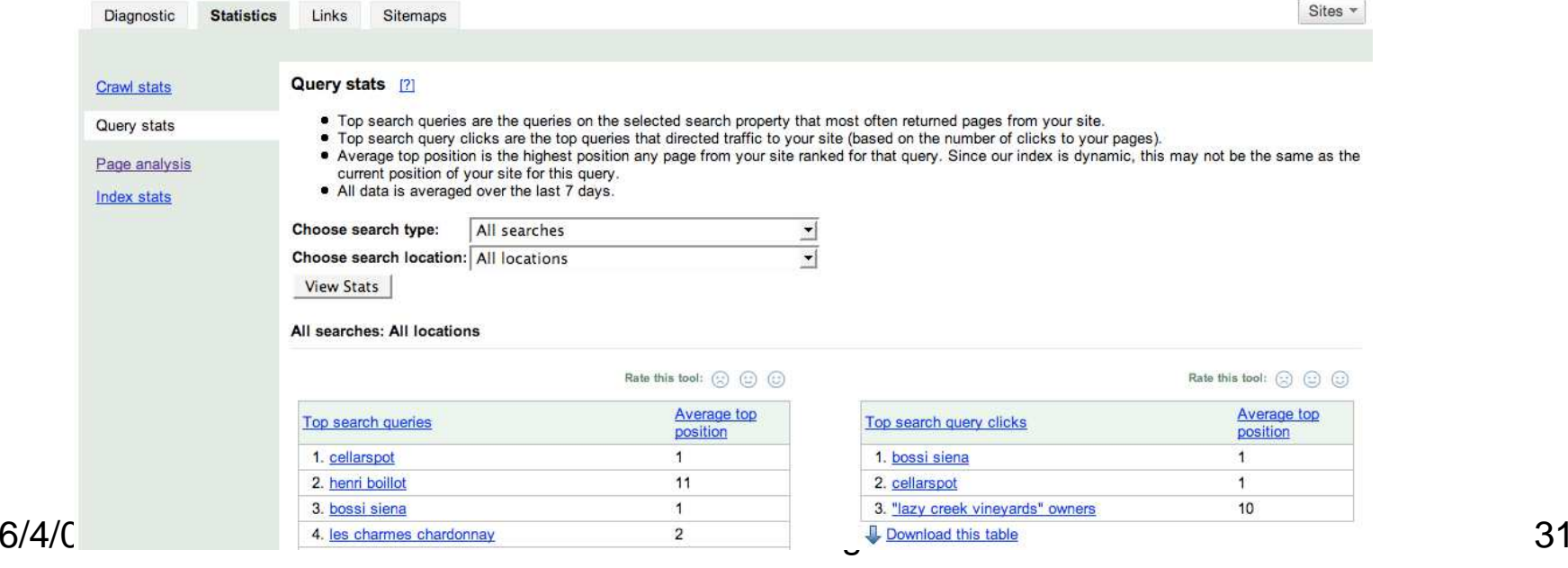

### **Conclusion**

- $\mathcal{L}_{\text{max}}$ Making your own site is an indefinite success
- $\mathbb{R}^3$ ■ Cellarspot …
	- L DIUILLIII U ■ Didn't make much money
	- × **Nas used in every single one of my interviews at** Google, Redfin, etc
	- T.  $\textcolor{red}{\bullet}$  Is prominently on my resume
	- T. ■ Was a great experience
	- × Was insanely exciting!

### Questions?

- **Service Service Cellarspot?**
- **Service Service General web development?**
- **Service Service** ■ Jobs?
- **Service Service**  $\blacksquare$  Etc?

# **Overflow**

### Cellarspot in Academics

- $\mathbb{R}^n$ ■ Pursued in 4 different classes (15 credits)
	- T. CSE 403 - Software Engineering (4 credits)
		- П ■ CSE majors only
		- П **Deportunity to work on a large project**
		- П Absolutely recommended (esp. with Marty)
	- × ENTRE 475/476 - Planning a Business
		- ш ■ 4 credits each
		- П ■ Contact John Castle (castlej@u) if interested
		- П ■ Absolutely recommended
	- × CSE 490H - Distributed Systems (3 credits)
		- ▉ ■ CSE majors only

# Legal Info

#### Don't get shutdown or sued

## Intellectual Property

- $\mathbb{R}^n$ ■ Copyright ©
	- ∎ Establish ■ Establishes ownership of content
	- × **Images, reviews, etc**
- $\mathbb{R}^n$ ■ Trademark ™
	- L ESIQUIISHE; **Establishes exclusive usage of a logo, name, or** phrase
- $\mathbb{R}^3$ ■ Patent
	- T. **Establishes ownership and exclusive usage of a** product, algorithm, etc
	- × **DETA** Very complicated

Copyright

- **Service Service** ■ Don't violate it
- **Service Service** ■ Don't use someone else's
	- m. **<u>■</u>** Images
	- × Code snippets
		- o, Unless the license agreement says you can
	- m. **Any other data on any website**
- **Service Service . Copyrights don't need to be specified** m. **They are implicit**

### Protect Yourself

- $\mathbb{R}^n$ ■ As an individual running a website, your private assets are not protected
- $\mathbb{R}^3$ **Protect your private assets by either** 
	- T. **Registering a Limited Liability Company**
	- × **Becoming incorporated**
- $\mathbb{R}^3$ **Dependent on the state you operate in** 
	- T. ■ <u>http://www.secstate.wa.gov/corps/</u>
- $\mathbb{R}^3$ **This probably isn't necessary unless you're** doing something that might be borderline illegal

#### Software Development

- **Service Service** ■ Make good code decisions
	- m. **.** Will make improving / fixing your code MUCH easier
	- × **Try to build a team of developers, because** multiple heads are better than one
- **Service Service** ■ Take CSE 403